## Parareal Methods

#### Scott Field

#### December 2, 2009

Scott Field [Parareal Methods](#page-26-0)

<span id="page-0-0"></span>K ロ ▶ K @ ▶ K 경 ▶ K 경 ▶

活

#### **[Outline](#page-1-0)**

[The parareal algorithm](#page-2-0) [Properties: Convergence, Stability, and Parameters](#page-9-0) [Matlab Example](#page-18-0) [Conclusion](#page-22-0)

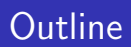

- $\blacktriangleright$  The parareal algorithm
- ▶ Properties: Convergence, Stability, and Parameters
- $\blacktriangleright$  Matlab example
- ▶ Conclusion: Advantages, disadvantages, and survey of usage in literature

<span id="page-1-0"></span>**K ロ ▶ K 伊 ▶** 

**[Overview](#page-2-0)** [Notation](#page-3-0) [Algorithm](#page-4-0) [Model equation example](#page-7-0)

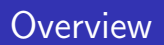

- ▶ Proposed by Lions, Maday, Turinici in 2001
- $\blacktriangleright$  Parareal  $=$  "Parallel in time" ODE solver
- ▶ Low order accurate solution obtained via serial computation to a final time
	- $\blacktriangleright$  e.g foreward Euler
- $\triangleright$  Corrections to low order solution done in parallel
	- $\triangleright$  e.g. on a finer temporal grid

<span id="page-2-0"></span>**K ロ ▶ | K 御 ▶ | K ヨ ▶** 

一4 重 ト

**[Overview](#page-2-0) [Notation](#page-3-0)** [Algorithm](#page-4-0) [Model equation example](#page-7-0)

# Notation and Problem Statement

- ►  $u' = f(t, u)$  on coarse mesh  $t^n = n\Delta t$ . n = 0, 1, ..., N IC  $u^0 = u(t^0)$
- $\blacktriangleright$  Three flavors of solution operator
	- Analytic:  $u(t^{n+1}) = g(t^n, u(t^n))$
	- ▶ Numerical, coarse with order m:  $u^{n+1} = g_{\Delta t}(t^n, u^n)$
	- Numerical, fine:  $u^{n+1} = g_{\text{fine}}(t^n, u^n)$
- $\triangleright$  One might choose the fine solution operator such that  $\Delta t/100$ , or use a method with an order of accuracy higher than m.
- $\blacktriangleright \delta g^n(u) = g_{\text{fine}}(t^n, u) g_{\Delta t}(t^n, u)$
- <span id="page-3-0"></span>Introduce a correction iteration label  $u_k^{n+1}$ , where  $k = 1, 2, ....$ k will denote the number of refinements, and  $u_1^{n+1} = g_{\Delta t}(t^n, u^n).$ K ロ > K 個 > K 差 > K 差 > …

**[Overview](#page-2-0) [Notation](#page-3-0)** [Algorithm](#page-4-0) [Model equation example](#page-7-0)

# Algorithm

After choosing a temporal discretization and schemes  $g_{\Delta t}$  and  $g_{\text{fine}}$ , the following iterative procedure comprises the parareal algorithm

- 1. compute  $u_1^{n+1} = g_{\Delta t}(t^n, u^n)$  in serial
- 2. compute the corrections  $\delta g^n(u_1^n) = g_{\text{fine}}(t^n, u_1^n) g_{\Delta t}(t^n, u_1^n)$ in parallel
- 3. add the prediction and correction terms as  $u_2^{n+1} = g_{\Delta t}(t^n, u_2^n) + \delta g^n(u_1^n)$
- 4. repeat steps 2 and 3, incrementing the iteration label and using  $u_{k+1}^0 = u^0$  as the initial condition.

Or more compactly

$$
u_{k+1}^{n+1} = g_{\Delta t}(t^n, u_{k+1}^n) + [g_{\text{fine}}(t^n, u_k^n) - g_{\Delta t}(t^n, u_k^n)] \qquad k = 1, 2, ...
$$

<span id="page-4-0"></span>K ロ > K 個 > K 差 > K 差 > …

重

**[Overview](#page-2-0) [Notation](#page-3-0)** [Algorithm](#page-4-0) [Model equation example](#page-7-0)

# A Time Domain Decomposition

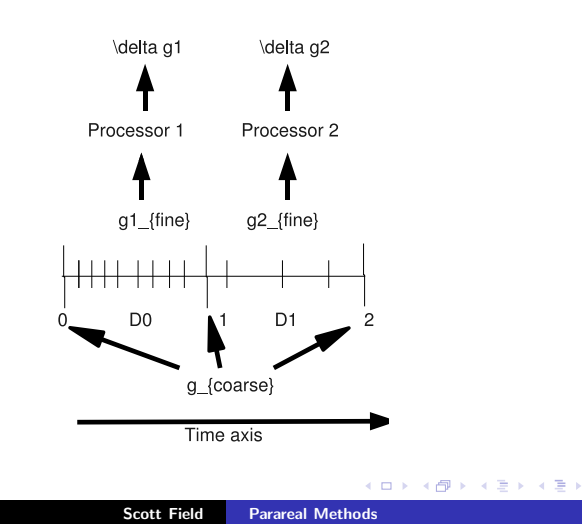

重

**[Overview](#page-2-0) [Notation](#page-3-0)** [Algorithm](#page-4-0) [Model equation example](#page-7-0)

# Comments on the algorithm

 $u_{k+1}^{n+1} = g_{\Delta t}(t^n, u_{k+1}^n) + [g_{\text{fine}}(t^n, u_k^n) - g_{\Delta t}(t^n, u_k^n)]$ 

- $\triangleright$  Optimally we will have N processors.
- Example: if  $k = 1$  we recover the order m scheme. if, say k=3, we have an order 3m scheme requiring 3 coarse computations in serial, and 2 correction calculations in parallel.
- ► as  $k \to N$  the parareal algorithm gives  $u_{k+1}^n = u_k^n$ , producing a solution with accuracy of  $g_{\text{fine}}$ .
- ▶ One would like to take large steps with  $g_{\Delta t}$ . Choosing an appropriate implicit method is a popular choice.

Choices (to be discussed throughout the talk) must be made for k,  $\Delta t$ , methods for  $g_{\rm fine}$  and  $g_{\Delta t}$ , and the number of processors P.

メロト メタト メミト メミト

つくい

**[Overview](#page-2-0) [Notation](#page-3-0)** [Algorithm](#page-4-0) [Model equation example](#page-7-0)

#### Example: model equation

Our problem is  $u' = \lambda u$  s.t.  $\lambda < 0$  and  $u^0 = 1$ .

Let the fine solution operator be exact  $g_{\text{fine}} = g$  and the coarse operator be a forward Euler scheme. Define  $z = \lambda \Delta t$ , thus

$$
g_{\text{fine}} = e^{z}
$$
  
\n
$$
g_{\Delta t} = 1 + z \Rightarrow u_1^n = (1 + z)^n = e^z + O(\Delta t)
$$
  
\n
$$
\delta g(u) = [e^z - (1 + z)] u
$$
  
\nFor the  $k = 2$  iteration we have...  
\n
$$
u_2^0 = 1
$$
  
\n
$$
u_2^1 = (1 + z) + \delta g(u_1^0) = e^z \text{ EXACT!}
$$
  
\n
$$
u_2^2 = (1 + z)^2 + (1 + z)\delta g(u_1^0) + \delta g(u_1^1) = e^{2z} + O((\Delta t)^2)
$$

<span id="page-7-0"></span> $4.71 \times 4.77 \times 4.75$ 

**[Overview](#page-2-0) [Notation](#page-3-0)** [Algorithm](#page-4-0) [Model equation example](#page-7-0)

#### Example: model equation

$$
u_2^{n+1} = (1+z)^{n+1} + \sum_{j=0}^n (1+z)^{n-j} \delta g(u_1^j)
$$
  

$$
= (1+z)^{n+1} + \sum_{j=0}^n (1+z)^{n-j} [e^z - (1+z)] (1+z)^j
$$
  

$$
= (1+z)^{n+1} + (n+1)(1+z)^n [e^z - (1+z)]
$$
  

$$
= e^{(n+1)z} + O((\Delta t)^2)
$$

▶ From our first order FE, we now have a second order parareal method! This example is representative of the general theory...

イロメ イ母メ イヨメ イヨメ

**[Assumptions](#page-10-0) [Convergence](#page-11-0) [Stability](#page-13-0) [Parameters](#page-17-0)** 

#### Theory: Convergence, Stability, and Parameters

<span id="page-9-0"></span>K ロ > K 個 > K 差 > K 差 > 1

活

**[Assumptions](#page-10-0) [Convergence](#page-11-0) [Stability](#page-13-0) [Parameters](#page-17-0)** 

## **Assumptions**

Assume the coarse operator  $g_{\Delta t}$  is order m and Lipschitz:

$$
|g_{\Delta t}(t^n, u) - g_{\Delta t}(t^n, v)| \leq (1 + L\Delta t)|u - v| \quad \forall t \in (0, t^N)
$$

$$
|u(t^N) - u_1^N| \leq C (\Delta t)^m |u_0|
$$

It is also assumed that the function u remains bounded on  $(0, t^N)$ .

<span id="page-10-0"></span>イロメ イ母メ イヨメ イヨメ

重

**[Assumptions](#page-10-0) [Convergence](#page-11-0) [Stability](#page-13-0) [Parameters](#page-17-0)** 

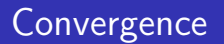

Assume the fine solution operator is sufficiently accurate approximation to the analytic operator so that we may replace  $g_{\text{fine}} \rightarrow g$ 

**Theorem:** The order of accuracy of the parareal method with coarse solution operator  $g_{\Lambda t}$  and fine operator g is mk. (G. Bal www.columbia.edu/ gb2030)

proof: By induction

 $k=1$ : This is just the order m coarse operator.

Assume for k:  $|u(t^N) - u_k^N| \le C (\Delta t)^{mk} |u_0|$ 

now show  $k \Rightarrow k+1$ .

<span id="page-11-0"></span>イロメ イ母メ イヨメ イヨメ

**[Assumptions](#page-10-0) [Convergence](#page-11-0) [Stability](#page-13-0) [Parameters](#page-17-0)** 

#### **Convergence**

 $k \Rightarrow k+1$ :

$$
|u(t^N) - u_{k+1}^N| = |g(u(t^{N-1})) - g_{\Delta t}(u_{k+1}^{N-1}) - \delta g(u_k^{N-1})|
$$
  
\n
$$
= |g_{\Delta t}(u(t^{N-1})) - g_{\Delta t}(u_{k+1}^{N-1}) - \delta g(u_k^{N-1}) + \delta g(u(t^{N-1}))|
$$
  
\n
$$
\leq |g_{\Delta t}(u(t^{N-1})) - g_{\Delta t}(u_{k+1}^{N-1})| + |\delta g(u_k^{N-1}) - \delta g(u(t^{N-1}))|
$$
  
\n
$$
\leq (1 + C\Delta t)|u(t^{N-1}) - u_{k+1}^{N-1}| + C(\Delta t)^{m+1}|u_k^{N-1} - u(t^{N-1})|
$$
  
\n
$$
\leq (1 + C\Delta t)|u(t^{N-1}) - u_{k+1}^{N-1}| + C(\Delta t)^{m(k+1)+1}|u_0|
$$

 $\left| \ldots |u(t^N) - u^N_{k+1}|\right| \leq C\left(\Delta t\right)^{m(k+1)}|u_0|$ 

イロト イ部 トイヨ トイヨト

重

**[Assumptions](#page-10-0) [Convergence](#page-11-0) [Stability](#page-13-0)** [Parameters](#page-17-0)

# **Stability**

▶ Parareal methods prescribe a means for combining ODE solvers. Thus a study of the stability region requires specifying  $g_{\Delta t}$  and  $g_{\rm fine}$ . Consider  $u' = \lambda u$ 

Let 
$$
g_{\text{fine}}(t^n, u^n) = \bar{g}_{\text{fine}}u^n
$$
 and  $g_{\Delta t}(t^n, u^n) = \bar{g}_{\Delta t}u^n$ 

▶ As shown in Stability of the Parareal Algorithm by Staff et al. the parareal method becomes

$$
u_k^n = \left(\sum_{j=0}^k \binom{n}{j} \left(\bar{g}_{\text{fine}} - \bar{g}_{\Delta t}\right)^j \bar{g}_{\Delta t}^{n-j}\right) u_0 = H(\bar{g}_{\Delta t}, \bar{g}_{\text{fine}}, n, k, \lambda) u_0
$$

<span id="page-13-0"></span>**K ロ ト K 伊 ト K ミ ト** 

つくい

► Stability  $\Rightarrow$   $\max_{\forall n,k} |H| \leq 1$ 

**[Assumptions](#page-10-0) [Convergence](#page-11-0) [Stability](#page-13-0)** [Parameters](#page-17-0)

#### **Stability**

 $\blacktriangleright$  The authors go on to show that when  $\lambda \leq 0$  and real,

$$
\begin{aligned} |H|&\leq \sum_{j=0}^n \binom{n}{j}|\bar{g}_{\mathrm{fine}}-\bar{g}_{\Delta \mathrm{t}}|^j|\bar{g}_{\Delta \mathrm{t}}|^{n-j}\\&=(|\bar{g}_{\mathrm{fine}}-\bar{g}_{\Delta \mathrm{t}}|+|\bar{g}_{\Delta \mathrm{t}}|)^n\leq 1\\&\Rightarrow |\bar{g}_{\mathrm{fine}}-\bar{g}_{\Delta \mathrm{t}}|+|\bar{g}_{\Delta \mathrm{t}}|\leq 1 \end{aligned}
$$

 $\blacktriangleright$  The conditions are:

1. 
$$
|\bar{g}_{\text{fine}}| \leq 1 \rightarrow
$$
 this is the usual stability requirement.

2. 
$$
|\bar{g}_{\text{fine}} - 2\bar{g}_{\Delta t}| \leq 1
$$

► Example:  $\bar{g}_{\Delta t} = (1 - \lambda \Delta t)^{-1}$  and  $\bar{g}_{\text{fine}} = (1 + \lambda \frac{\Delta t}{10})^{10}$ 

 $4$  ロ )  $4$  何 )  $4$  ミ )  $4$  ( = )

**[Assumptions](#page-10-0) [Convergence](#page-11-0) [Stability](#page-13-0)** [Parameters](#page-17-0)

# **Stability**

▶ Parareal methods work best when there is (numerical or analytic) dissipation. Consider the  $k^{\rm th}$  term in H  $\binom{n}{k}$  $\left| \bar{g}_{\text{fine}} - \bar{g}_{\Delta t} \right|^{k} \left| \bar{g}_{\Delta t} \right|^{n-k}.$ 

For 
$$
k << n
$$
,  $\binom{n}{k} < n^k$  is a good bound.

- $\blacktriangleright$  Thus a desirable property would be  $|n^k|\bar{g}_{\rm fine}-\bar{g}_{\Delta \rm t}|^k|\bar{g}_{\Delta \rm t}|^{n-k}\leq 1.$
- Terms 2 and 3 must compensate for the presence of  $n^k$ . We must have

1. 
$$
|\bar{g}_{\Delta t}| \leq (1 + c\Delta t)e^{-\gamma[\min(|\lambda \Delta t|^{\beta}, 1)]}
$$

2. 
$$
|\bar{g}_{\text{fine}} - \bar{g}_{\Delta t}| \leq c \min(|\lambda \Delta t|^{m+1}, 1)
$$

$$
\text{For } \gamma > 0 \text{ and } \beta \geq 1 \text{ chosen to satisfy } e^{-\gamma n} n^k \leq 1 \text{ and } \frac{|\lambda \Delta t|^{k(m+1)} n^k e^{-n\gamma |\lambda \Delta t|^{\beta}} \leq 1
$$

**K ロ ▶ K 伊 ▶ K 舌** 

つくい

**[Assumptions](#page-10-0) [Convergence](#page-11-0) [Stability](#page-13-0)** [Parameters](#page-17-0)

# **Stability**

Guillaume Bal:"The parareal algorithm [...] may generate instabilities. "

2 stage, 3 third order RK-Radau method (A-stable)

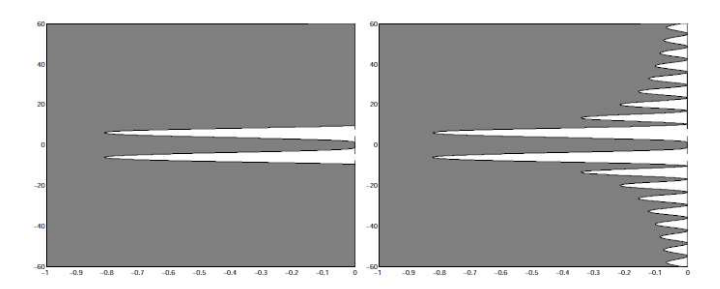

Fig. 3. Stability plots using Radau3 for both  $\mathcal{G}_{\Delta T}$  and  $\mathcal{F}_{\Delta T}$ . The x-axis is Re( $\mu\Delta T$ ) and the y-axis is  $\text{Im}(\mu \Delta T)$ . The dark regions represent the regions in the complex plane where (6) is satisfied. Here,  $N = 1000$ , and  $s = 10$  (left) and  $s = 1000$  (right).

つへへ

**[Assumptions](#page-10-0) [Convergence](#page-11-0) [Stability](#page-13-0) [Parameters](#page-17-0)** 

# Choosing the parameters wisely

In Bal Parallelization In Time of ODEs, the author attempts to optimize

- $\triangleright$  Speedup S = (full fine resolution)/ (parallel algorithm)
- Efficiency  $E = S/P$ , where P = processors. Best case  $E = 1$

Assuming an order 1 course and fine solution operator, the main points are as follows

- $\blacktriangleright E \leq (k-1)^{-1}$
- $\triangleright$  S can be unbounded at the expense of E

Proposes a "mult-level" parareal method to improve S and E (essentially applies  $k=2$  case hierarchically).

<span id="page-17-0"></span>イロメ イ母メ イヨメ イヨメ

つくい

[Outline](#page-1-0)<br>The parareal algorithm [The parareal algorithm](#page-2-0)<br>[Properties: Convergence, Stability, and Parameters](#page-9-0)<br>M<mark>atlab Example</mark> **[Conclusion](#page-22-0)** [Results](#page-20-0)

#### Matlab Example

<span id="page-18-0"></span>メロメ メ都 メメ きょくきょう

重

# Problem and Code

Consider the model problem, with a BE coarse solution operator and the exact operator use as the fine operator. The Matlab code is

[Setup](#page-19-0) [Results](#page-20-0)

```
lambda = -1: TF=1: nsteps=2e3:
h = TF/nsteps: dts = 0.0. h. TF:v = 100solution=zeros(1.nsteps+1):
correction = zeros(1.nstens+1):
solution(1,1)=v:
coarse = (1-h^*1ambda) \wedge -1:
fine = exp(lambda*h):corrector = fine - coarse:
+ i \circFifor k=1:10 %number of refinements
    for ii=1:nsteps %number of coarse steps
        y = \text{coarse*}y + \text{correction}(ii);solution(1.11+1)=v: %save solution
    end
    %compute corrections at each coarse step
    correction = corrector * solution:y=solution(1);
    error(k) = solution(end) - 100*exp(1ambda*TF)end
toc
                                                                   メミト
```
<span id="page-19-0"></span>つくい

**[Setup](#page-19-0) [Results](#page-20-0)** 

## $\Delta t$  convergence for K=2

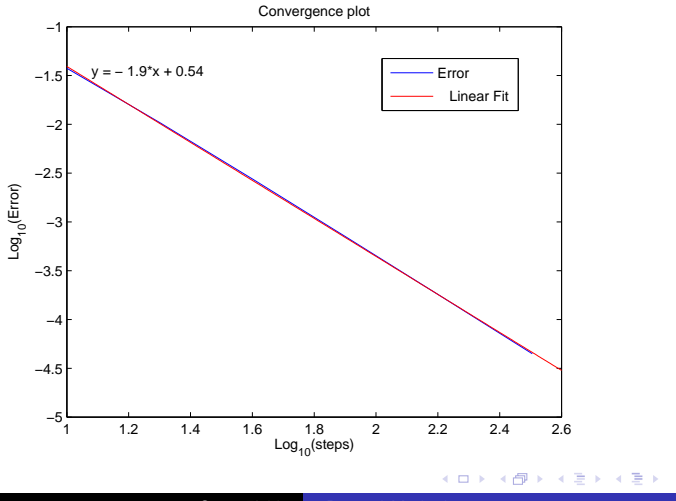

Scott Field [Parareal Methods](#page-0-0)

<span id="page-20-0"></span>È

<span id="page-21-0"></span>**[Setup](#page-19-0)** [Results](#page-20-0)

#### k convergence

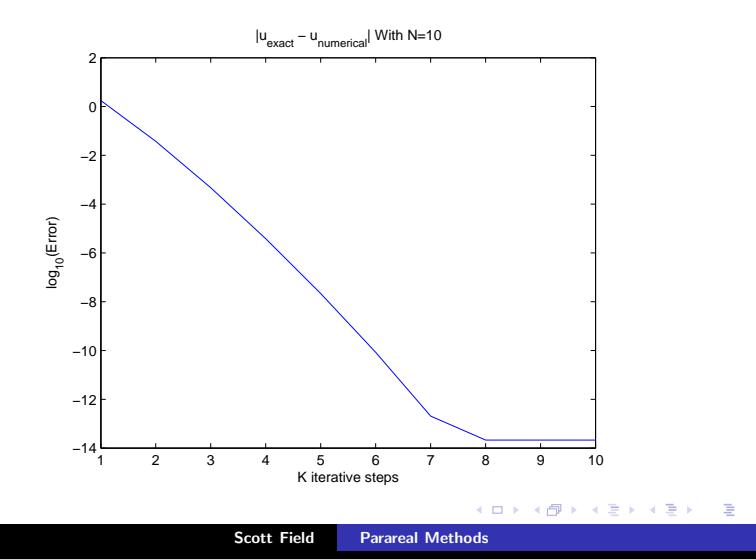

[In the Literature](#page-23-0) [Advantages and Disadvantages](#page-25-0) **[Summary](#page-26-0)** 

#### Conclusion

Scott Field [Parareal Methods](#page-0-0)

<span id="page-22-0"></span>K ロ ▶ K 個 ▶ K 君 ▶ K 君 ▶ ...

È

[In the Literature](#page-23-0) [Advantages and Disadvantages](#page-25-0) **[Summary](#page-26-0)** 

# What have other people used parareal for?

- ▶ Martin Gander: Fourier transformed heat and wave equations. For the latter an exact solution operator was used in place of a fine operator.
- ▶ Guillaume Bal: Exponential funcion, harmonic oscillator, Brownian motion. Typical speedup and efficiency

we obtain for  $M = 1$  that  $dT = 7.2110^{-9}$ ,  $\Delta T = 9.6710^{-5}$ ,  $P = 10341$ ,  $S = 3987$ ,  $E = 0.40$ , and for  $M = 20$  that  $dT = 7.2110^{-9}$ ,  $\Delta T = 4.3510^{-4}$ ,  $P = 114.9$ ,  $S = 112.3$ ,  $E = 0.98$ .

 $M =$  number of parareal algorithms used to [ge](#page-22-0)[t t](#page-24-0)[o](#page-22-0)  $T_{final}$  $T_{final}$  $T_{final}$  $T_{final}$  $T_{final}$  $T_{final}$ 

<span id="page-23-0"></span> $\Omega$ 

[In the Literature](#page-23-0) [Advantages and Disadvantages](#page-25-0) **[Summary](#page-26-0)** 

## What have other people used parareal for?

- ▶ Bruce Boghosian, Paul Fischer, Frederic Hecht, Yvon Maday: Navier-Stokes equations when diffusion dominant. Speed up 10-20.
- ▶ Guilaume Bal and Qi Wu (2008-2009): Symplectic parareal methods for long time orbital integrations.
	- $\triangleright$  It turns out that even when the coarse and fine solution operators are symplectic, their sums are not necessarily. So these methods require one to somehow express the parareal algorithm as a composition of sympletic operators. It is not known what the best way to do this is.

<span id="page-24-0"></span>∢ ⊓ ⊾ ∢ Al ⊾ ∢ ∃

∽≏ດ

[In the Literature](#page-23-0) [Advantages and Disadvantages](#page-25-0) **[Summary](#page-26-0)** 

# Advantages and Disadvantages

#### Advantages

- ▶ Allows speed up ODE solver (compared to coarse scheme with similar accuracy).
- ▶ Given a coarse and fine scheme, straightforward to implement.

Disadvantages

- $\blacktriangleright$  Ideally the number of processors should scale  $N_{\text{coarse}}$ .
- $\triangleright$  Stability region is not simply related to that of  $g_{\text{coarse}}$ .
- $\triangleright$  Requires one to save the solutions history, or at least coordinate the corrector step appropriately.
- $\triangleright$  Requires a good understanding of the eigenvalues and stability regions on a case by case basis
	- ► Staff: "No multistage scheme has been found that makes the parareal algorithm stable for all [pure [im](#page-24-0)a[gi](#page-26-0)[n](#page-24-0)[ary](#page-25-0)[\]](#page-26-0) [e](#page-24-0)[ig](#page-25-0)[en](#page-26-0)[v](#page-21-0)[a](#page-22-0)[lue](#page-26-0)["](#page-0-0)

<span id="page-25-0"></span> $\Omega$ 

[In the Literature](#page-23-0) [Advantages and Disadvantages](#page-25-0) [Summary](#page-26-0)

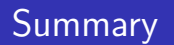

- $\triangleright$  The parareal algorithm is relatively new, and is an active area of research. Applications to PDEs and ODE systems with conserved quantities are two developing areas.
- ▶ Basic theory is known: order is mk, and stability can be cumbersome or (worst) unstable.
- $\blacktriangleright$  The standard algorithm allows a time-domain decomposition, whereby the high accurate corrections can be done in parallel.
- ▶ Numerous extension and modifications are possible.
- ▶ Speed up for ODEs appears to be a good example of usefulness: 10-1000x

<span id="page-26-0"></span>**K ロ ト K 伊 ト K ミ ト** 

つくい